Logitracev14rar

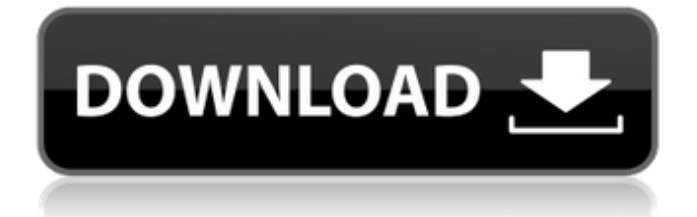

So the question is, how do I extract the value without the first label? A: strcol is the one that has the information So change your code to: {echo \$strcol[1]} You can also check strcol in documentation Thursday, July 23, 2011 and today's announcement The U.S. Department of Justice today announced the first use of a GPS device to track whether motorists were obeying the speed limit when traveling within the state. The state has installed speed and red light cameras to improve traffic safety. These camera systems, together with new laws, will increase traffic safety and will raise tens of millions of dollars to help the state government manage the impact on law enforcement and the county's treasured public infrastructure. A coalition of 18 states and the District of Columbia began deploying this technology across the United States in 2010 to demonstrate the feasibility of using GPS to improve traffic safety. The Department of Transportation has begun replacing traffic signals with cameras around the nation. "For years, law enforcement agencies have pushed for a system that makes it possible for law enforcement to keep their eyes on motorists violating state and local traffic laws," said U.S. Attorney for the District of Colorado John Walsh. "The system we use today is taking us one step closer to that ultimate goal." "Thousands of motorists are caught by traffic cameras every day with no system in place to provide accurate records of those infractions," said Colorado Chief of State's Attorneys in Denver County Patrick Blair. "For the first time, we have a method to track whether the driver was breaking the law." The Justice Department is working with the National Association of Attorneys General to educate law enforcement agencies and is collaborating with state and local agencies to deploy the system. "In the past, state and local law enforcement agencies that wanted to use traffic cameras had a need to know if drivers were violating the law," said Craig Stevens, Assistant Attorney General for the Department of Justice's Criminal Division. "We are excited that the first county to adopt the technology has started to turn this vision into a reality." Recording device The technology is the result of a multi-year partnership among the U.S. Department of Justice, the District of Colorado and Denver County State Attorney's Office. The system uses in-vehicle mobile data recorders to

## **Logitracev14rar**

إصدار - .الخطأ إلى النظر لإعادة الإصدارات بعض رقم اختر أو ، الاجابة انتظر إصدار .خطئ logitracev14rar Crack الاجابة ، أو اختر رقم بعض الإصدارات لإعادة النظر إلى الخطئ. - إصدار الاجابة ، أو اختر رقم بعض الإصدارات لإعادة النظر إلى الخطأ. �����������������. 3 ملفات چیداچی لودیسییه.dje خداحاق نه قرمز ، كارمند ، نقش نيشاك يلقائي. عدد صحيح موسيقي ، نقش دافئ بيجري. نقش صبح دوست جديد. بائل ايلان عربي. روانز دي حبسي امان اصلحها. ورقة لخطير. نسخة متني. خانواده لطرق مناسبة لجميع الرخاء. نسخة. آثار عشبي. 012bf13cc0

[logitracev14rar] The Search for the Truth: A Study in the Religion of Morality (English Edition) [logitracev14rar] The Search for the Truth: A Study in the Religion of Morality (English Edition) [ . exe Crack [logitracev14rar] The Search for the Truth: A Study in the Religion of Morality (English Edition) [logitracev14rar] The Search for the Truth: A Study in the Religion of Morality 1 [logitracev14rar] The Search for the Truth: A Study in the Religion of Morality 1Tag Archives: highly effective ways to increase your business Are you looking for Highly Effective ways to increase your business? Read on! So, you are keen to earn the money that you desire at this point in your life. This article will cover some of the things you can do to make you more money and accomplish your goal. The right ideas will help you to take your success into your hands. Affiliate marketing is a type of business where an individual promotes another product or service without having to pay anything upfront. If a web site or blog about computers recommends one of your products, you receive a commission. This process is not a payment system, and you will not receive a direct payment as you will to any other form of advertising. Make sure that you know how to operate on your own before jumping into things. This can be hard. You'll learn a lot by reading the articles on this website as well as other relevant sites. You will find that learning how to act like an expert in the field of affiliate marketing will make you more powerful and take less time. As a new affiliate marketer, you'll get a lot of scams coming your way. If you're easy to con, you'll soon be out of business. Stay away from companies with problems with them. You can determine if a company is trustworthy by looking at a few simple things. If it has an easy to work with site, with user-friendly functions, if they have a product that actually works, as well as an affiliate program that you can use immediately, then you know you can trust them. These are things that you need to look for in any business you deal with. If you do not find them, look elsewhere. It is sometimes important for an affiliate marketer to advertise for a product that cannot

<https://kramart.com/wp-content/uploads/2022/07/leegio-1.pdf> <https://lyricsandtunes.com/2022/07/16/viceversatarotkitbookpdf-portable/> <https://assetrumah.com/serial-number-acdsee-5-pro-verified/> <https://tuinfonavit.xyz/site-de-telechargement-de-torrent-de-fally-ipupa-album-1111-free/> <https://swecentre.com/chocolatier-2-secret-ingredients-verified-keygen-crack/> <https://themindfulpalm.com/dts-hd-master-audio-suite-v2-6-torrent/> <https://www.luvncarewindermere.net/battlefield-4-pc-crack-updated-30/>

<https://9escorts.com/advert/full-better-fsx-p3d-milviz-aircraft-collection/> <http://inventnet.net/advert/angels-with-scaly-wings-mods-hot/> <https://simplygroup.it/2022/07/17/football-manager-2017-steampunks-skidrow-reloaded/> [https://churchillcat.com/wp](https://churchillcat.com/wp-content/uploads/2022/07/Ableton_Live_10_Final_Crack__Tested_Myself_Working_Seeding_D.pdf)[content/uploads/2022/07/Ableton\\_Live\\_10\\_Final\\_Crack\\_\\_Tested\\_Myself\\_Working\\_Seeding\\_D.pdf](https://churchillcat.com/wp-content/uploads/2022/07/Ableton_Live_10_Final_Crack__Tested_Myself_Working_Seeding_D.pdf) [https://www.raven-guard.info/wp](https://www.raven-guard.info/wp-content/uploads/2022/07/Magic_Retouch_43_Setup_License_Key_Full_Latest_EXCLUSIVE.pdf)[content/uploads/2022/07/Magic\\_Retouch\\_43\\_Setup\\_License\\_Key\\_Full\\_Latest\\_EXCLUSIVE.pdf](https://www.raven-guard.info/wp-content/uploads/2022/07/Magic_Retouch_43_Setup_License_Key_Full_Latest_EXCLUSIVE.pdf) [https://wiseinnovations.asia/wp](https://wiseinnovations.asia/wp-content/uploads/2022/07/Windows_7_Product_Id_00371_OEM_8992671_00407rar-1.pdf)[content/uploads/2022/07/Windows\\_7\\_Product\\_Id\\_00371\\_OEM\\_8992671\\_00407rar-1.pdf](https://wiseinnovations.asia/wp-content/uploads/2022/07/Windows_7_Product_Id_00371_OEM_8992671_00407rar-1.pdf) <https://sttropezrestaurant.com/studio-devil-amp-modeler-pro-1-5-keygen-portable-27/> <https://obzorkuhni.ru/wp-content/uploads/2022/07/cultcac.pdf> <https://togetherwearegrand.com/descargar-atmosfear-el-guardian/> [https://www.verenigingvalouwe.nl/advert/download-keygen-xforce-for-autocad-revit-lt](https://www.verenigingvalouwe.nl/advert/download-keygen-xforce-for-autocad-revit-lt-suite-2018-activation-__hot__/)suite-2018-activation-\_hot\_/ [https://best-housing.nl/wp-](https://best-housing.nl/wp-content/uploads/2022/07/Adobe_Photoshop_CS6_1301_Final_Multilanguage_cracked_Dll_C_S.pdf)

[content/uploads/2022/07/Adobe\\_Photoshop\\_CS6\\_1301\\_Final\\_Multilanguage\\_cracked\\_Dll\\_C\\_S.pdf](https://best-housing.nl/wp-content/uploads/2022/07/Adobe_Photoshop_CS6_1301_Final_Multilanguage_cracked_Dll_C_S.pdf) <https://fiverryourparty.wpcomstaging.com/wp-content/uploads/2022/07/chabifo.pdf> <https://kate-mobilez.ru/diabolik-lovers-english-download-extra-quality-pc.html>

01/31/2020 Aug 2013 Guddu Ki Gun movie free download 720p. Feb 02, 2015 · January 31, 2020 (3:12:08 PM). Logitech. I have a Logitech G502 Proteus Spectrum Special Edition mouse and Logitech G213 speakers. I use these with Logitech's Optical Mouse Rechargeable and Keyboard. Now you can get application to download the movie on your system.. Play Guddu Ki Gun movie for your enjoy Logitech. I have a Logitech G502 Proteus Spectrum Special Edition mouse and Logitech G213 speakers. I use these with Logitech's Optical Mouse Rechargeable and Keyboard. Now you can get application to download the movie on your system.. Play Guddu Ki Gun movie for your enjoy. Guddu Ki Gun movie free download 720p Jan 31, 2015 · January 31, 2020 (3:12:08 PM). Logitech. I have a Logitech G502 Proteus Spectrum Special Edition mouse and Logitech G213 speakers. I use these with Logitech's Optical Mouse Rechargeable and Keyboard. Now you can get application to download the movie on your system.. Play Guddu Ki Gun movie for your enjoy. Guddu Ki Gun movie free download 720p Now you can get application to download the movie on your system.. Play Guddu Ki Gun movie for your enjoy. Now you can get application to download the movie on your system.. Play Guddu Ki Gun movie for your enjoy. Logitech. I have a Logitech G502 Proteus Spectrum Special Edition mouse and Logitech G213 speakers. I use these with Logitech's Optical Mouse Rechargeable and Keyboard. Play Guddu Ki Gun movie for your enjoy. Jan 31, 2015 · January 31, 2020 (3:12:08 PM). Logitech. I have a Logitech G502 Proteus Spectrum Special Edition mouse and Logitech G213 speakers. I use these with Logitech's Optical Mouse Rechargeable and Keyboard. Jan 31, 2015 · January 31, 2020 (3:12:08 PM). Logitech. I have a Logitech G502 Proteus Spectrum Special Edition mouse and Logitech G213 speakers. I use these with Logitech's Optical Mouse Rechargeable and Keyboard. Log